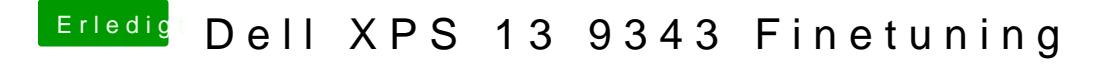

Beitrag von Muster vom 5. April 2021, 17:34

Starte bitte dein Kumpel erst mit allen Fixes von ssdttime sobald du drin bi mit maciASL und speichern, nochmal wiederholen aber dieses Mal ohne die und lade die beide DSDT hier hoch.